## **Release Notes for Version 7.0.2941**

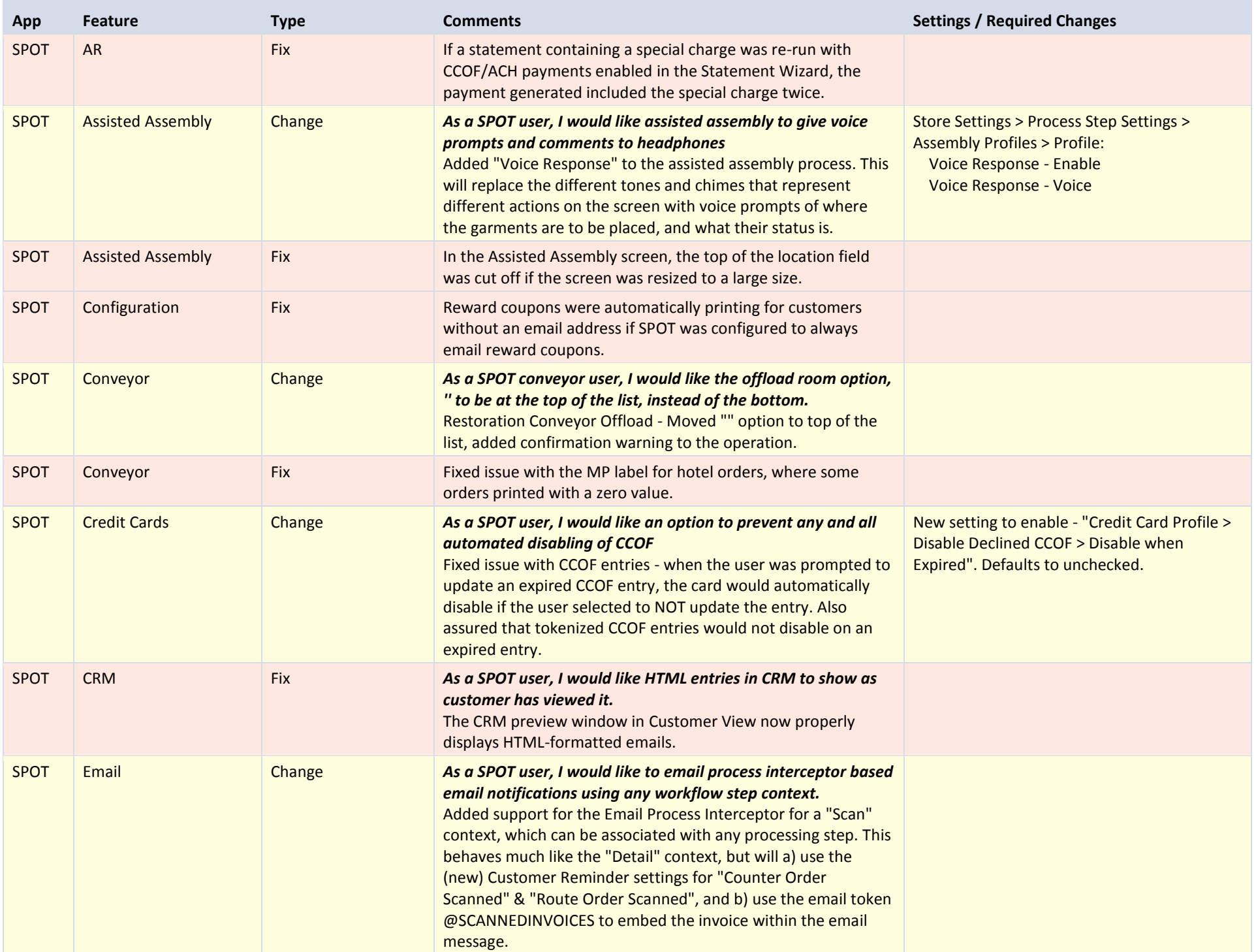

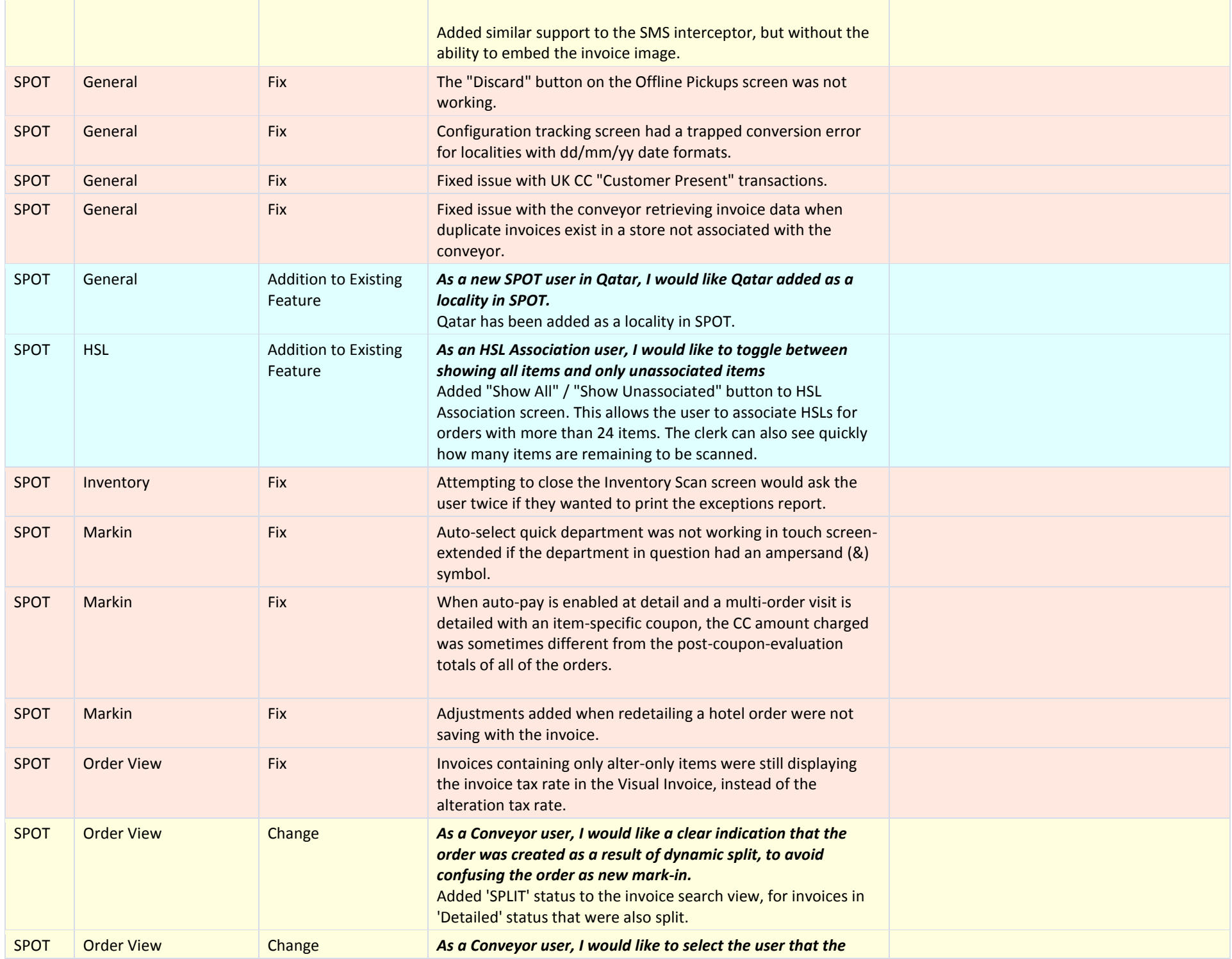

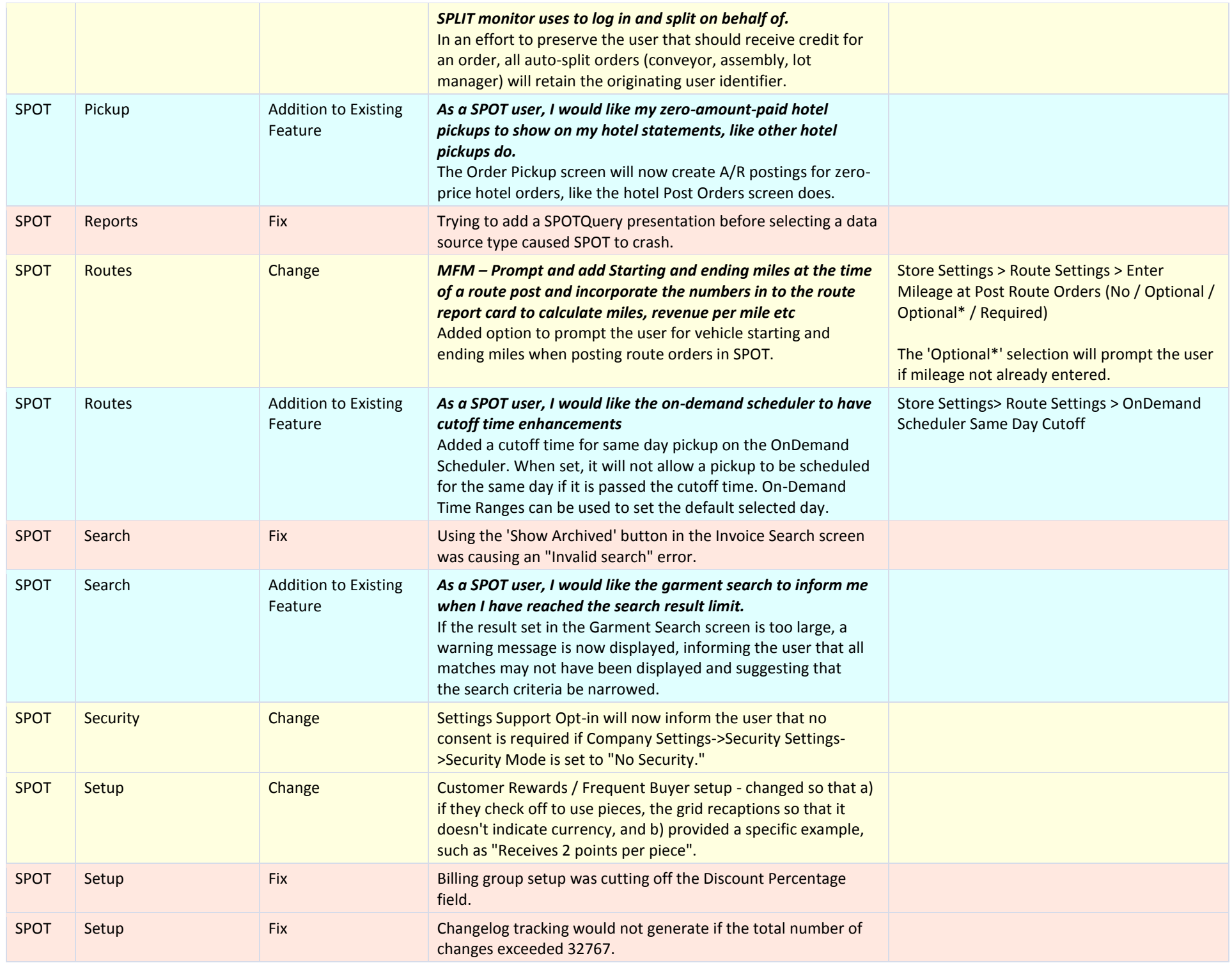

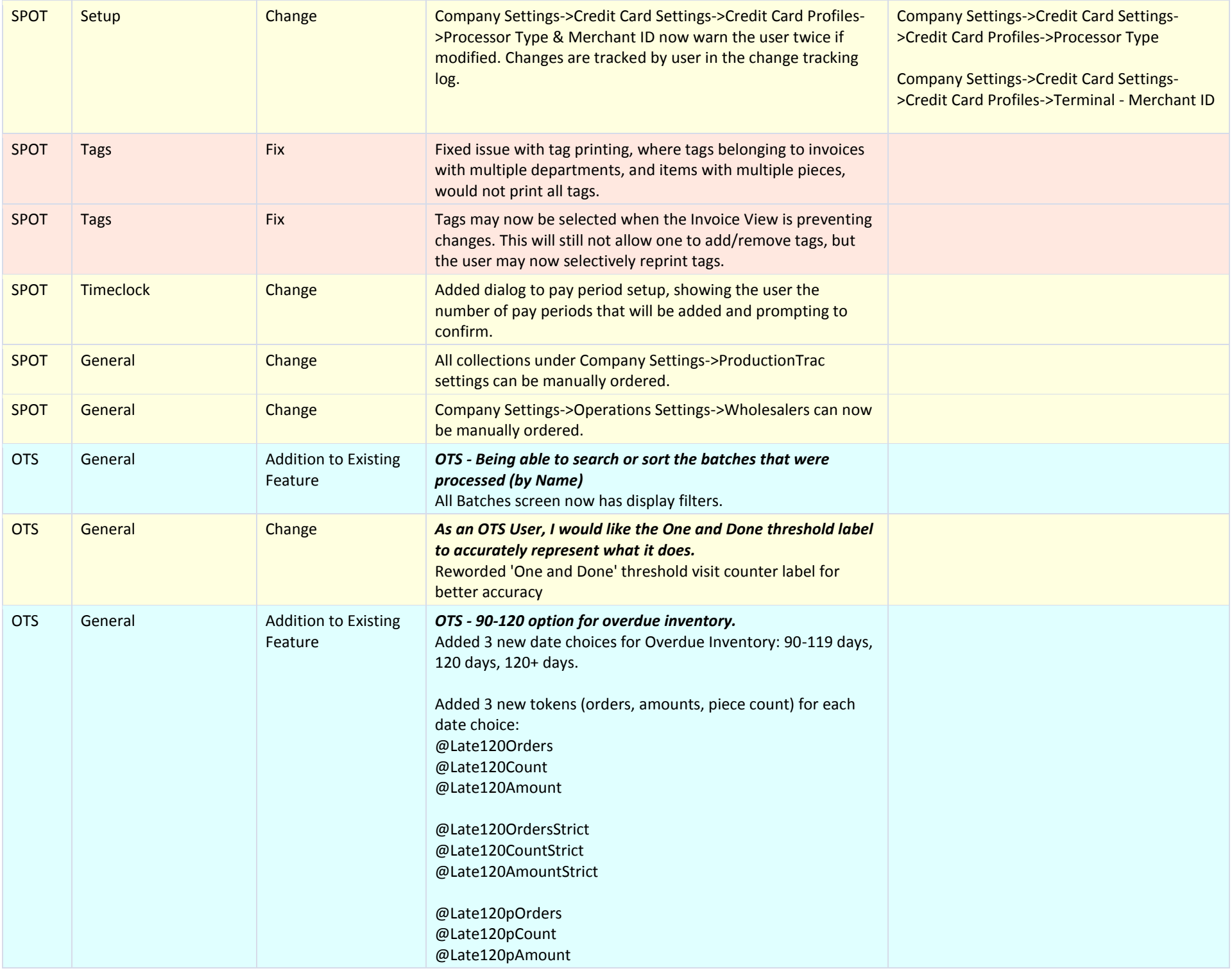

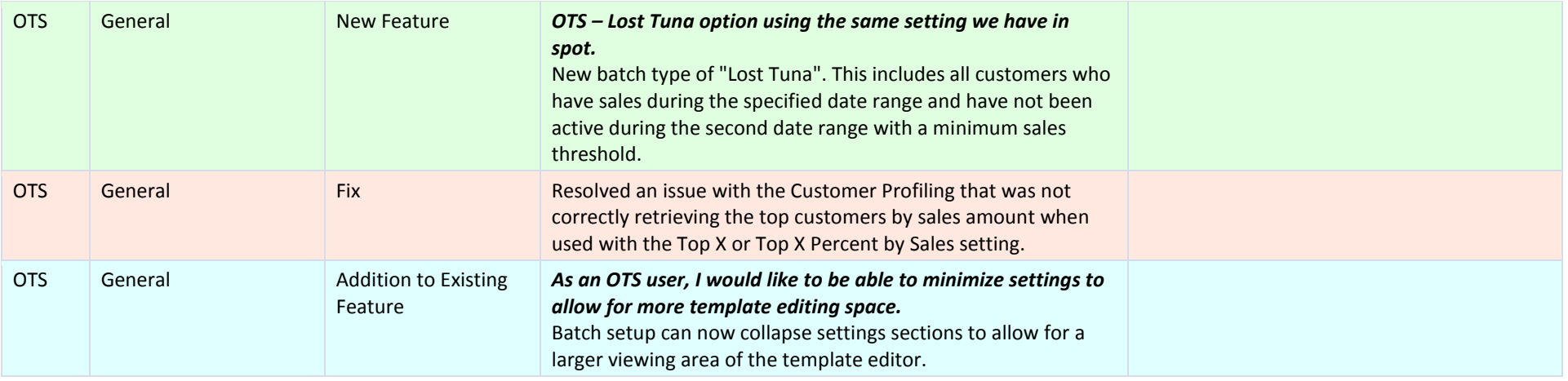